### **Inhaltsverzeichnis**

### **Mototrbo-national**

[Versionsgeschichte interaktiv durchsuchen](https://wiki.oevsv.at) [VisuellWikitext](https://wiki.oevsv.at)

### **[Version vom 22. Juli 2014, 13:47 Uhr](https://wiki.oevsv.at/w/index.php?title=Mototrbo-national&oldid=12759) ([Qu](https://wiki.oevsv.at/w/index.php?title=Mototrbo-national&action=edit&oldid=12759) [elltext anzeigen\)](https://wiki.oevsv.at/w/index.php?title=Mototrbo-national&action=edit&oldid=12759)**

[Oe6jwd](https://wiki.oevsv.at/wiki/Benutzer:Oe6jwd) ([Diskussion](https://wiki.oevsv.at/w/index.php?title=Benutzer_Diskussion:Oe6jwd&action=view) | [Beiträge\)](https://wiki.oevsv.at/wiki/Spezial:Beitr%C3%A4ge/Oe6jwd) (Geänderte Umsetzersituation damit Gruppenänderungen) [← Zum vorherigen Versionsunterschied](https://wiki.oevsv.at/w/index.php?title=Mototrbo-national&diff=prev&oldid=12759)

### **[Aktuelle Version vom 27. April 2021, 14:](https://wiki.oevsv.at/w/index.php?title=Mototrbo-national&oldid=18536) [48 Uhr](https://wiki.oevsv.at/w/index.php?title=Mototrbo-national&oldid=18536) [\(Quelltext anzeigen\)](https://wiki.oevsv.at/w/index.php?title=Mototrbo-national&action=edit)**

[HB9EVT](https://wiki.oevsv.at/wiki/Benutzer:HB9EVT) ([Diskussion](https://wiki.oevsv.at/wiki/Benutzer_Diskussion:HB9EVT) | [Beiträge](https://wiki.oevsv.at/wiki/Spezial:Beitr%C3%A4ge/HB9EVT)) [Markierung](https://wiki.oevsv.at/wiki/Spezial:Markierungen): [Visuelle Bearbeitung](https://wiki.oevsv.at/w/index.php?title=Project:VisualEditor&action=view)

(40 dazwischenliegende Versionen von 3 Benutzern werden nicht angezeigt)

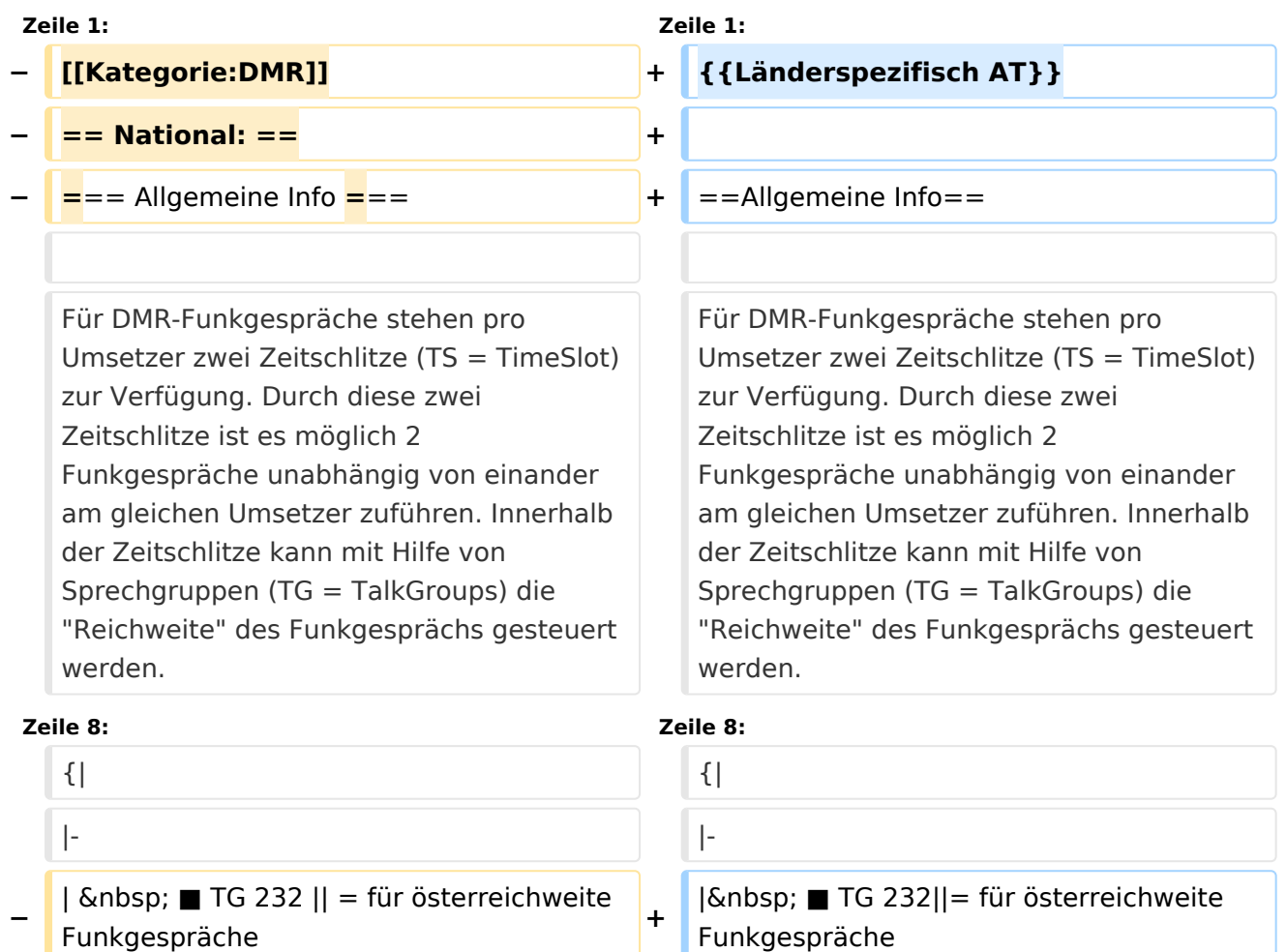

|- |-

**−**

**−**

- $|\&n\rangle$ nbsp; TG 8  $||=$  für regionale Funkgespräche **<sup>+</sup>**
- |- |-  $|\text{ }k$ nbsp; TG 9  $||=$  für lokale bzw.

regionale Funkgespräche **<sup>+</sup>**

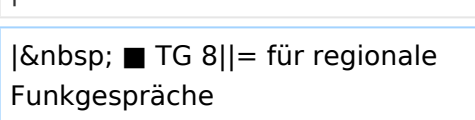

 $|\text{ };$  TG 9 $|| =$  für lokale bzw. regionale Funkgespräche

#### Mototrbo-national

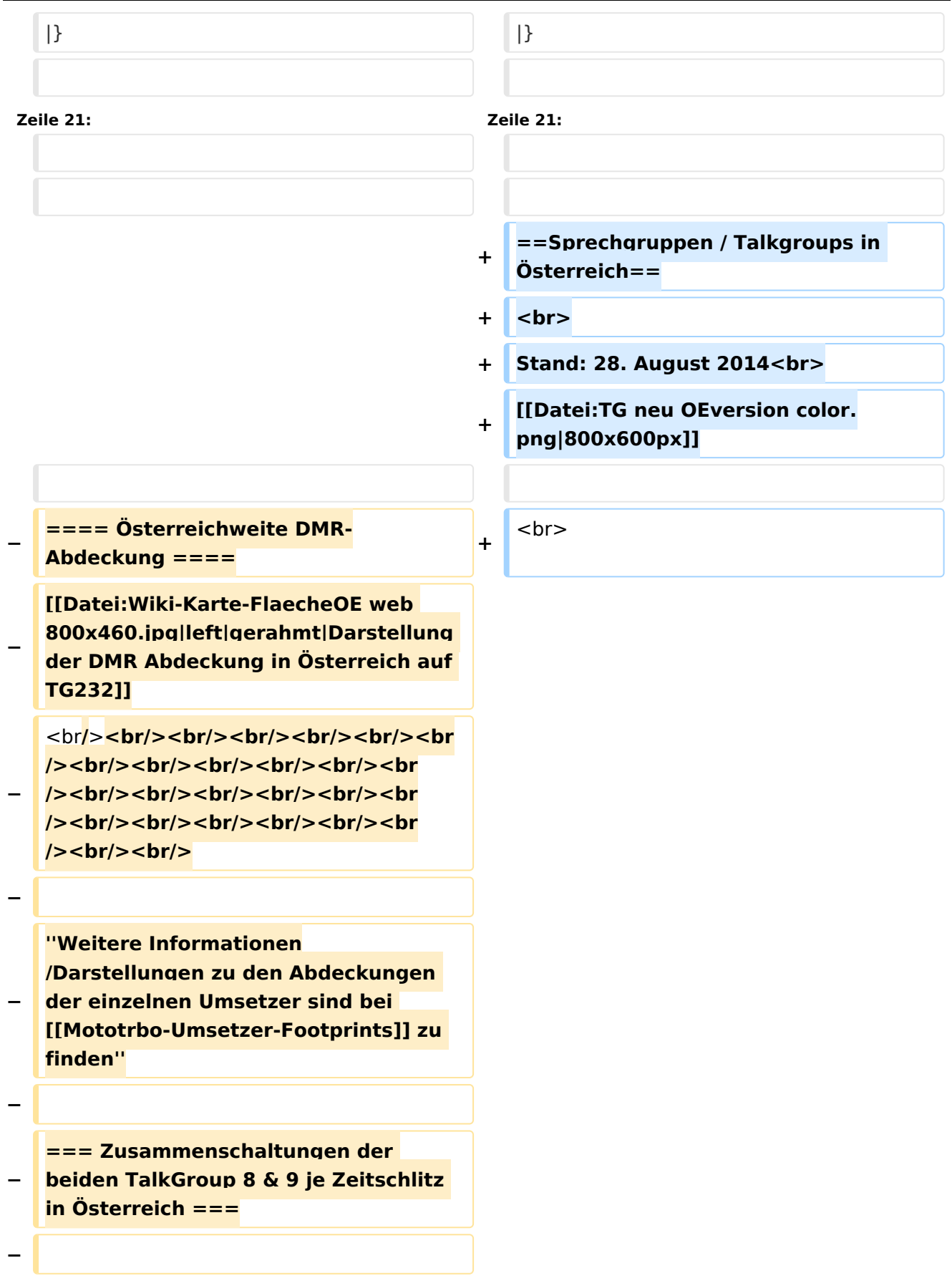

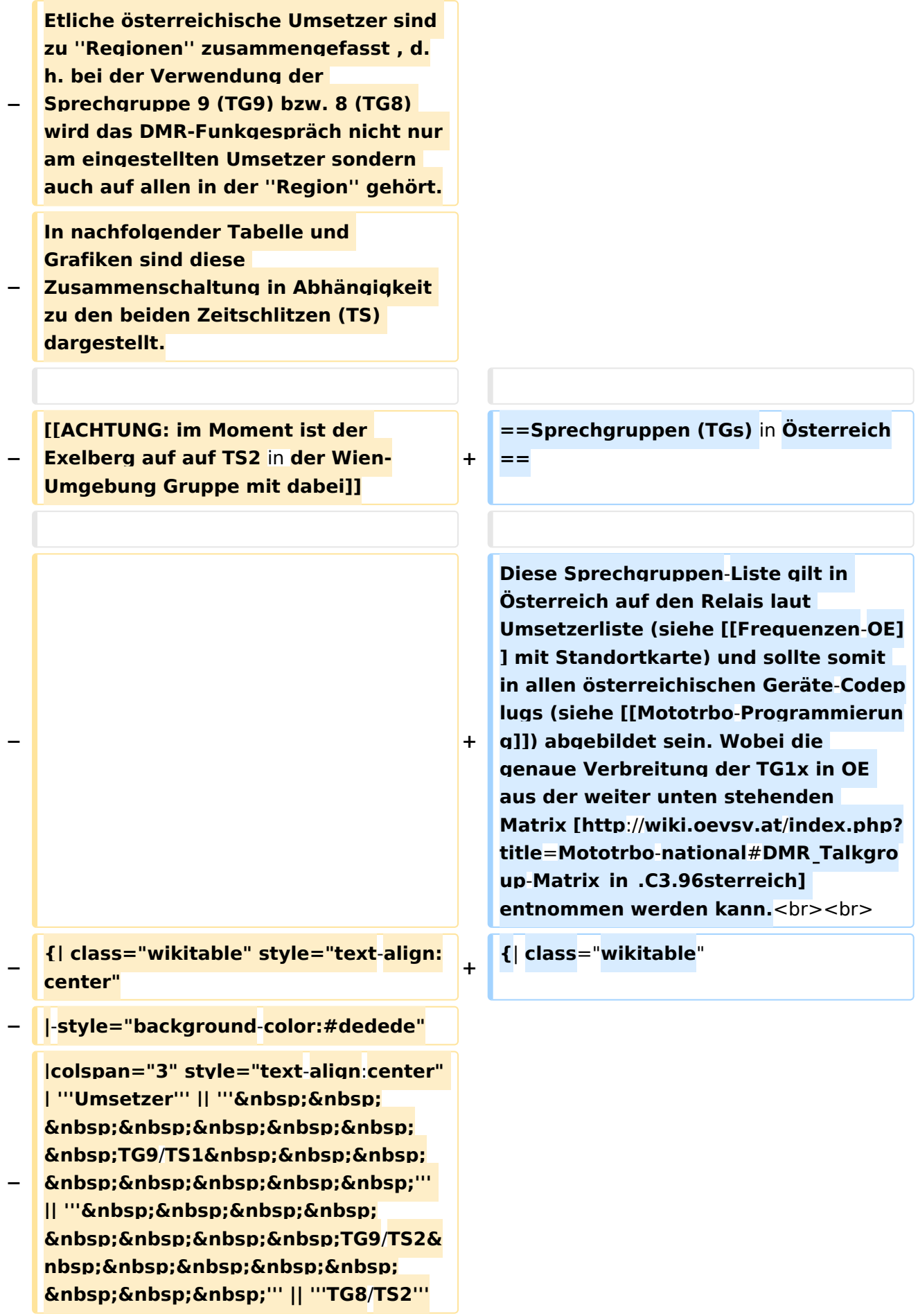

```
− |- style="text-align:center"
−
   |  1 ||style="text-align:left"| 
   Harzberg|| OE3XDB || lokal 
−
   |rowspan="4" style="background-colo
   r:#FFE37F" | Ost 2/9<br>1, 2, 3, 4 
   ||rowspan="8" style="background-colo
   r:#F58D70" | 1, 2, 3, 4, 5, 6, 7, 8
− |-
−
   |  2 ||style="text-align:left"| 
   Bisamberg || OE1XAR
−
   |rowspan="3" style="background-
   color:#517CFF" | Wien 1/9<br>2, 3, 4
− |-
−
   |  3 ||style="text-align:left"| 
   Wienerberg || OE1XQU
− |-
−
   |  4 ||style="text-align:left"| Exelberg 
   || OE3XOA
− |-
−
   |  5 ||style="text-align:left"| Jauerling 
   || OE3XHB
−
   |rowspan="3" style="background-
   color:#8D30FF" | West 1/9<br>5, 6, 7 
  ||rowspan="4" style="background-
   color:#FF6735" | West 2/9<br>5, 6, 7, 
   8
− |-
−
   |  6 ||style="text-align:left"| Kirchberg-
   Pielach || OE3XKC
− |-
−
   |  7 ||style="text-align:left"| 
   Sonntagsberg || OE3XRB
− |-
−
   |  8 ||style="text-align:left"| 
   Lichtenberg|| OE5XLL || lokal
  − |-
```

```
−
   |  9 ||style="text-align:left"| Rennfeld 
   || OE6XBG
−
   |rowspan="1" | lokal ||rowspan="3" 
  style="background-color:#8CC67D" | 
   Steiermark 2/9<br>9, 10, 11
− |-
−
   | 10 ||style="text-align:left"| Schöckl 
   || OE6XAG || lokal
− |-
−
   | 11 ||style="text-align:left"| 
   Schönbergkopf || OE6XAR || lokal
− |-
−
   | 12 ||style="text-align:left"| 
   Magdalensberg || OE8XMK  
−
   |rowspan="2" style="background-
   color:#FF6735" | Kärnten 1/9<br>12, 
  13 ||rowspan="3" style="background-
   color:#F59544" | Süd 2/9<br>12, 13, 
   14
− |- style="text-align:center" 
− |-
−
   | 13 ||style="text-align:left"| 
   Pyramidenkogel || OE8XKK  
− |-
−
   | 14 ||style="text-align:left"| 
   Sonnblick|| OE2XSV || lokal
− |-
−
   | 15 ||style="text-align:left"| 
   Bruckerberg/Zillert.|| OE7XZH || 
  lokal||rowspan="3" style="
   background-color:#8CC6c6" | Nord-
   Tirol 2/9<br>15, 16, 17
− |-
−
   | 16 ||style="text-align:left"| Penken
   /Zillertal || OE7XTT || lokal
  − |-
```
**−**

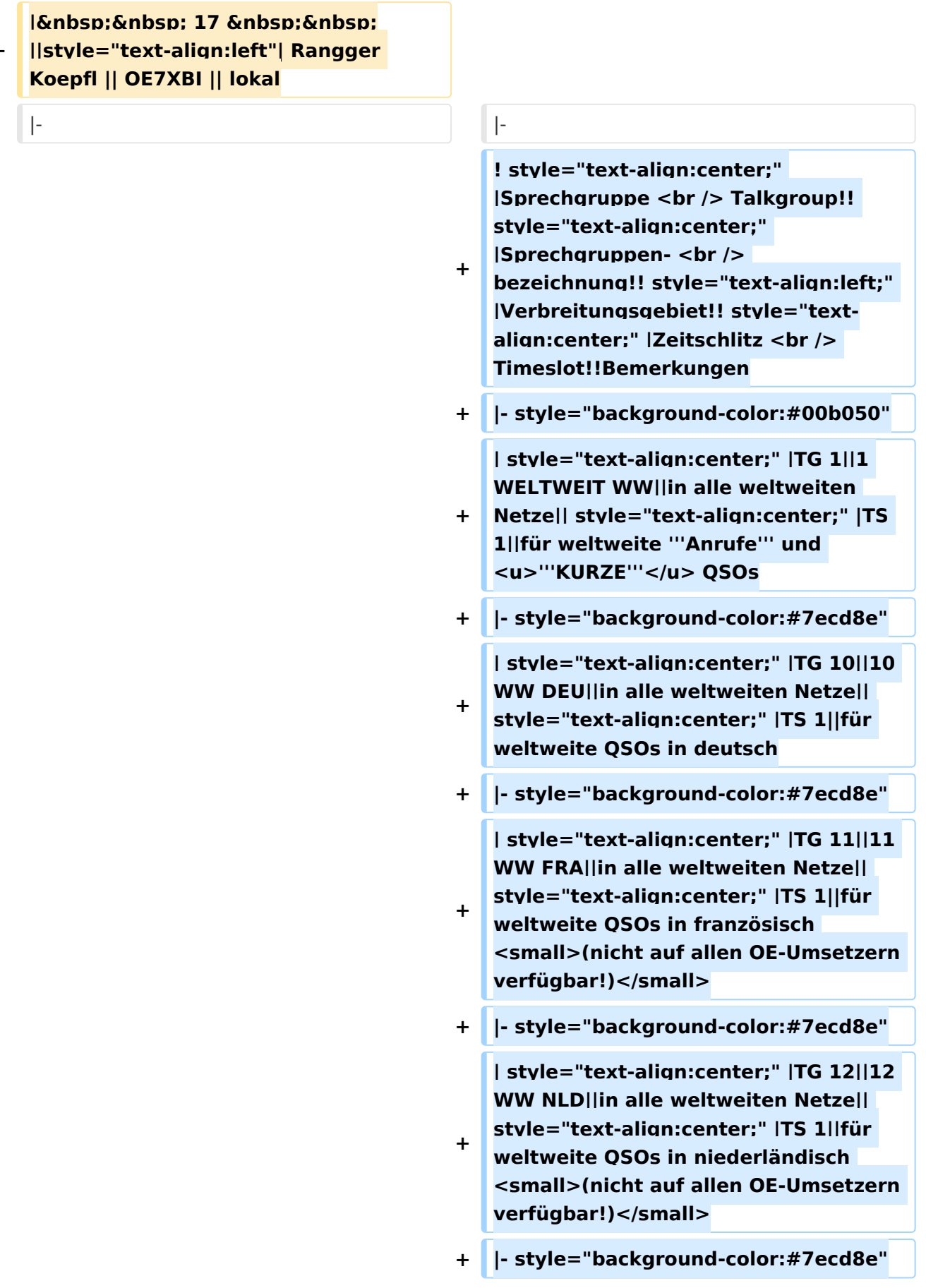

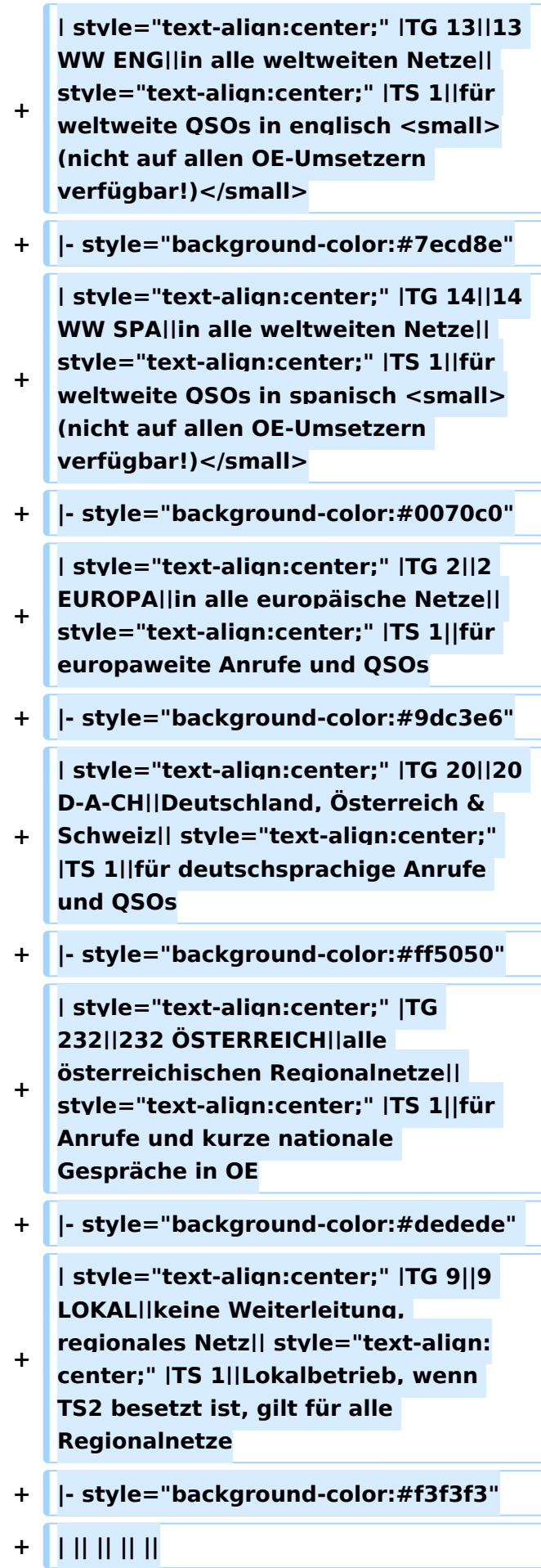

**−**

**−**

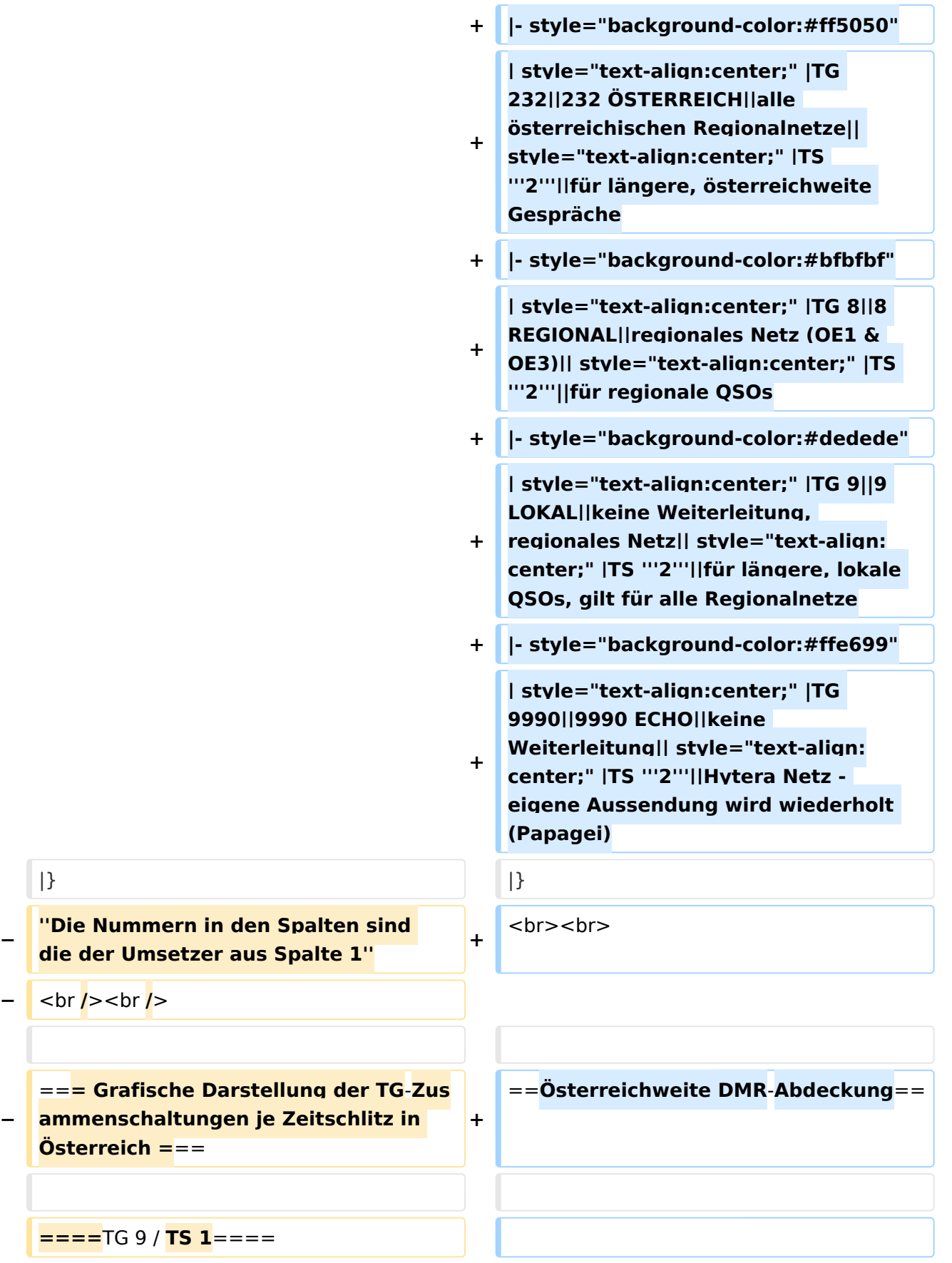

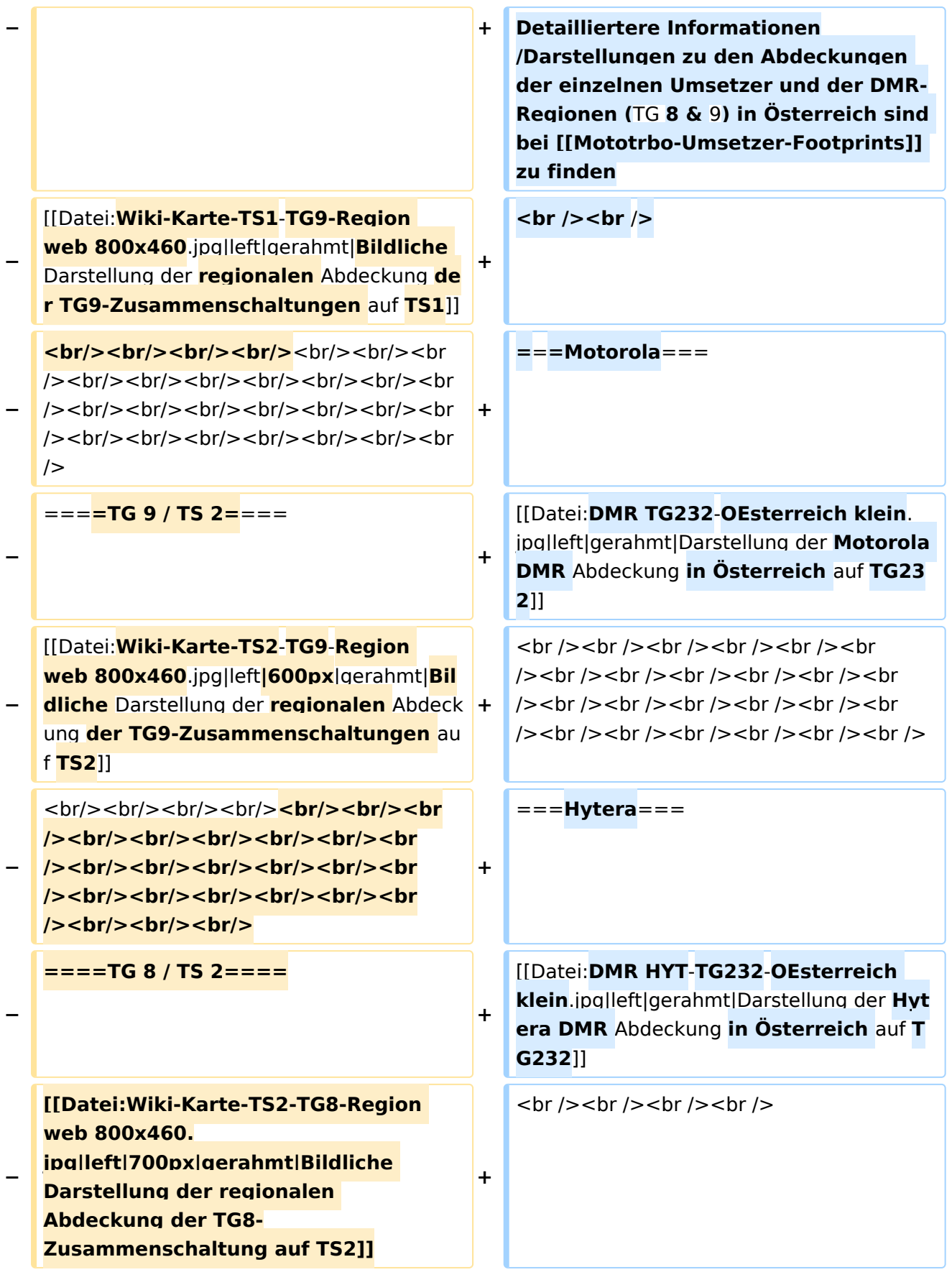

### Aktuelle Version vom 27. April 2021, 14:48 Uhr

 **Österreich** - Die folgenden Angaben betreffen Österreich (und haben ggf. nur dort Gültigkeit).

### Inhaltsverzeichnis

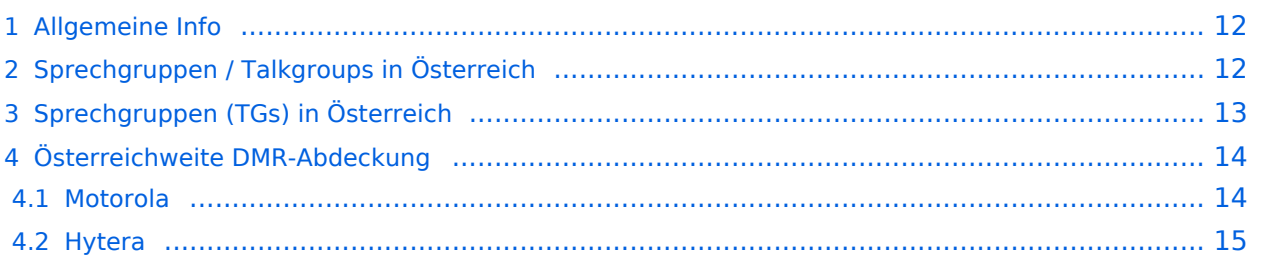

### <span id="page-11-0"></span>Allgemeine Info

Für DMR-Funkgespräche stehen pro Umsetzer zwei Zeitschlitze (TS = TimeSlot) zur Verfügung. Durch diese zwei Zeitschlitze ist es möglich 2 Funkgespräche unabhängig von einander am gleichen Umsetzer zuführen. Innerhalb der Zeitschlitze kann mit Hilfe von Sprechgruppen (TG = TalkGroups) die "Reichweite" des Funkgesprächs gesteuert werden. Für Funkgespräche innerhalb Österreichs sind drei TalkGroups definiert worden:

- TG 232 = für österreichweite Funkgespräche
- $\blacksquare$  TG 8 = für regionale Funkgespräche
- $\blacksquare$  TG 9 = für lokale bzw. regionale Funkgespräche

Für österreichweite und lokale Verbindungen sollte primär der Zeitschlitz 2 (TS 2) verwendet werden, da der Zeitschlitz 1 auch für internationale Verbindungen vorgesehen ist.

*Weitere Details zu TS bzw. TG sind bei [Mototrbo-international](https://wiki.oevsv.at/w/index.php?title=Mototrbo-international&action=view) zu finden*

### <span id="page-11-1"></span>Sprechgruppen / Talkgroups in Österreich

Stand: 28. August 2014

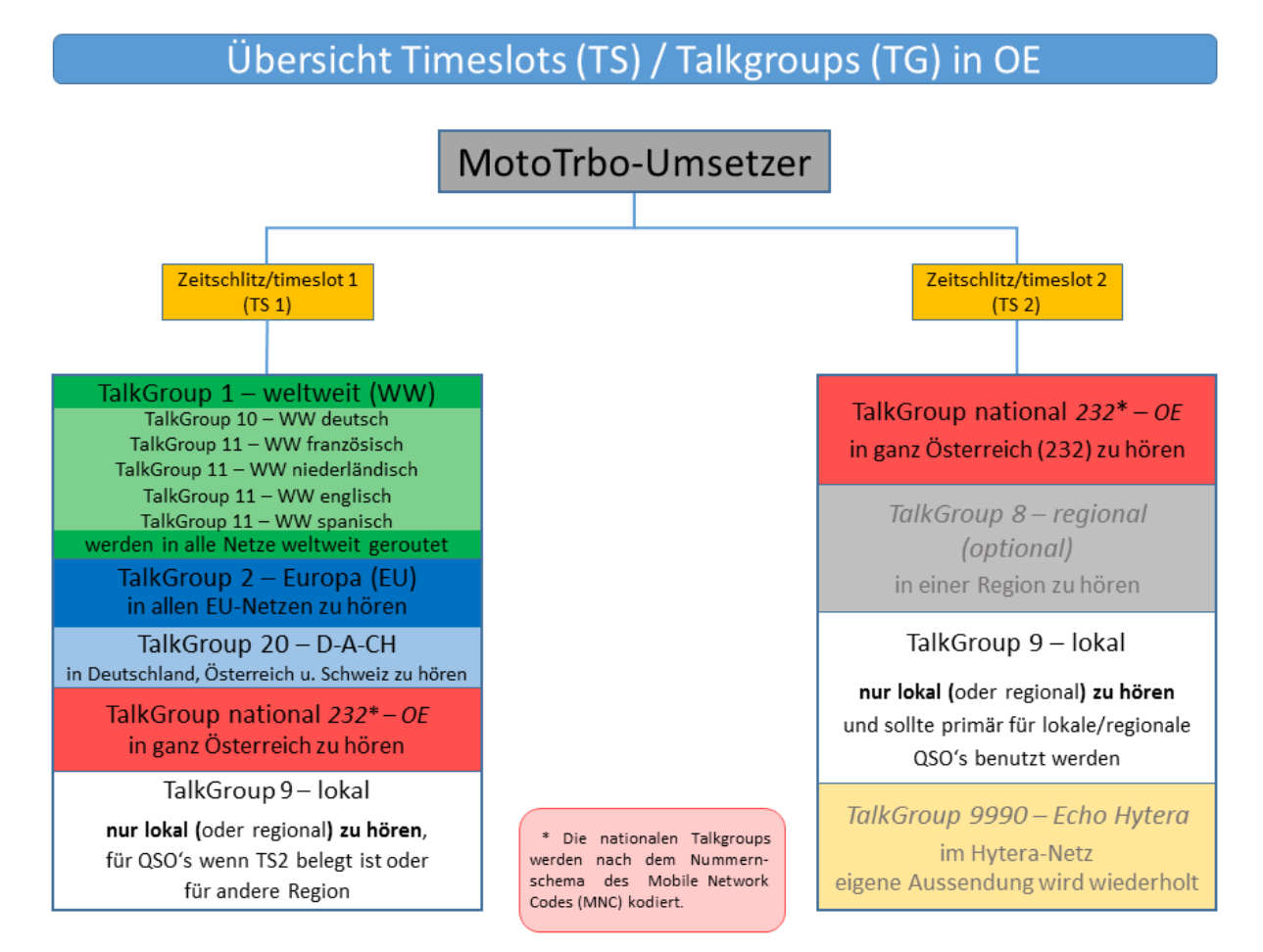

### <span id="page-12-0"></span>Sprechgruppen (TGs) in Österreich

Diese Sprechgruppen-Liste gilt in Österreich auf den Relais laut Umsetzerliste (siehe [Frequenzen-](https://wiki.oevsv.at/w/index.php?title=Frequenzen-OE&action=view)[OE](https://wiki.oevsv.at/w/index.php?title=Frequenzen-OE&action=view) mit Standortkarte) und sollte somit in allen österreichischen Geräte-Codeplugs (siehe [Mototrbo-Programmierung](https://wiki.oevsv.at/w/index.php?title=Mototrbo-Programmierung&action=view)) abgebildet sein. Wobei die genaue Verbreitung der TG1x in OE aus der weiter unten stehenden Matrix [\[1\]](http://wiki.oevsv.at/index.php?title=Mototrbo-national#DMR_Talkgroup-Matrix_in_.C3.96sterreich) entnommen werden kann.

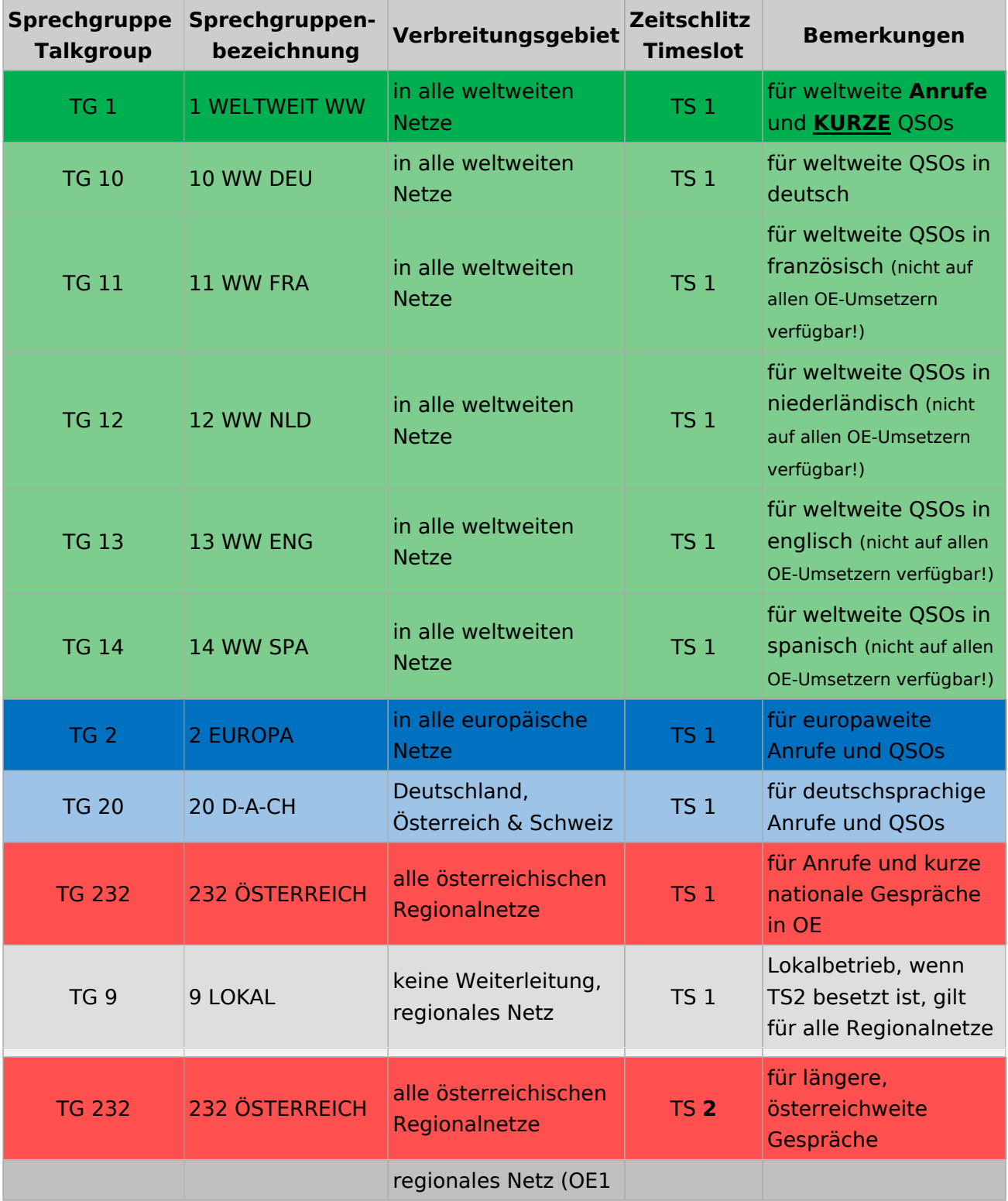

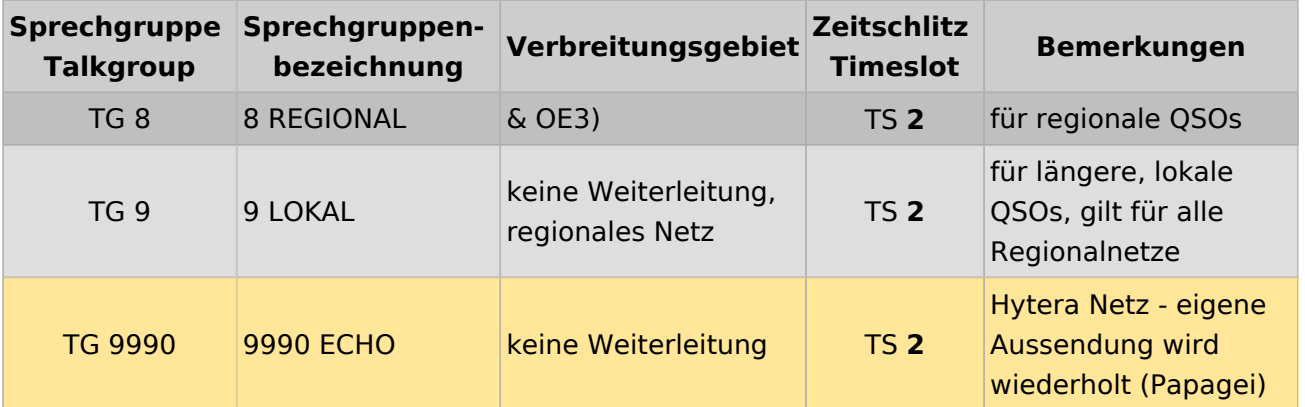

### <span id="page-13-0"></span>Österreichweite DMR-Abdeckung

Detailliertere Informationen/Darstellungen zu den Abdeckungen der einzelnen Umsetzer und der DMR-Regionen (TG 8 & 9) in Österreich sind bei [Mototrbo-Umsetzer-Footprints](https://wiki.oevsv.at/w/index.php?title=Mototrbo-Umsetzer-Footprints&action=view) zu finden

### **Motorola**

<span id="page-13-1"></span>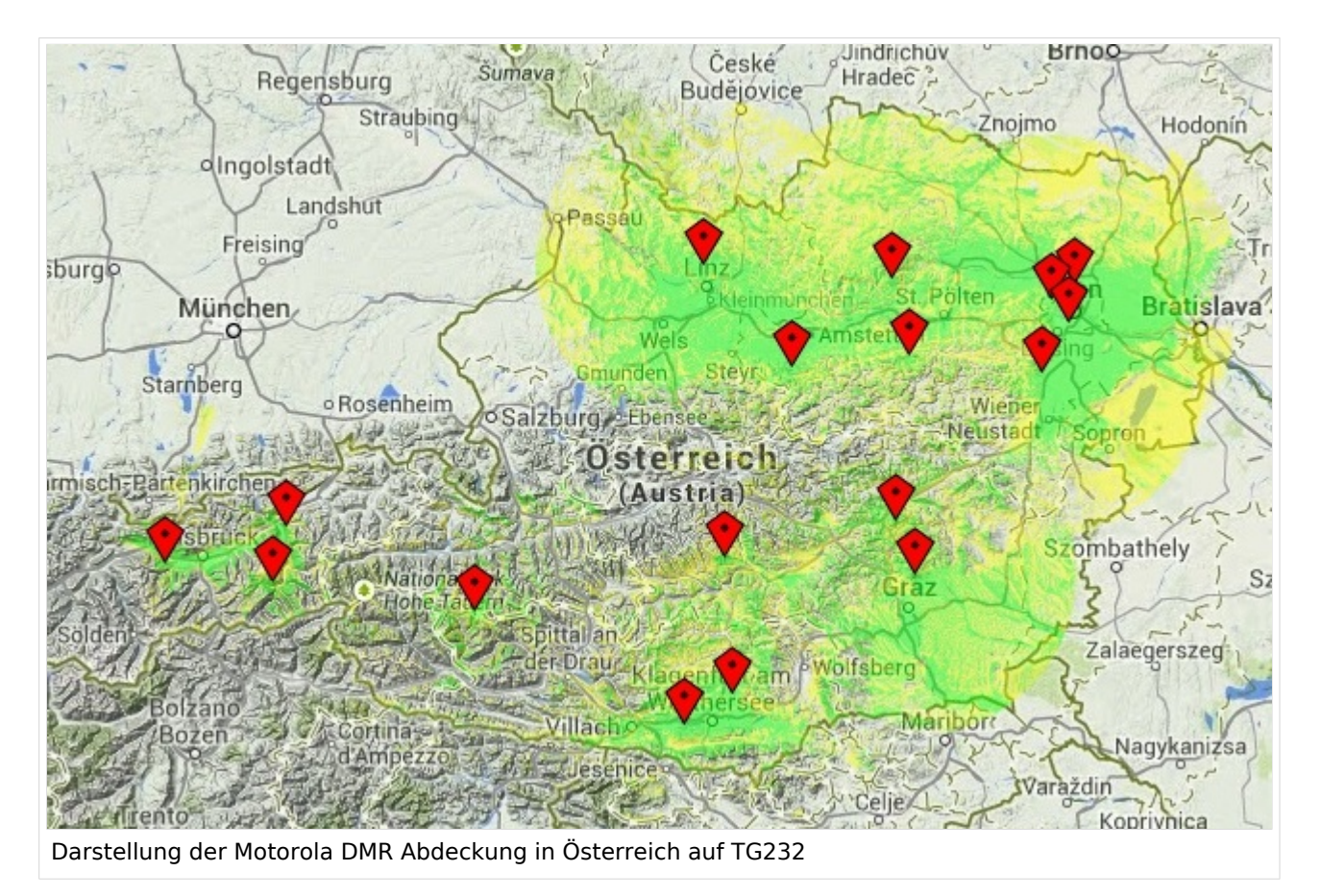

### <span id="page-14-0"></span>**Hytera**

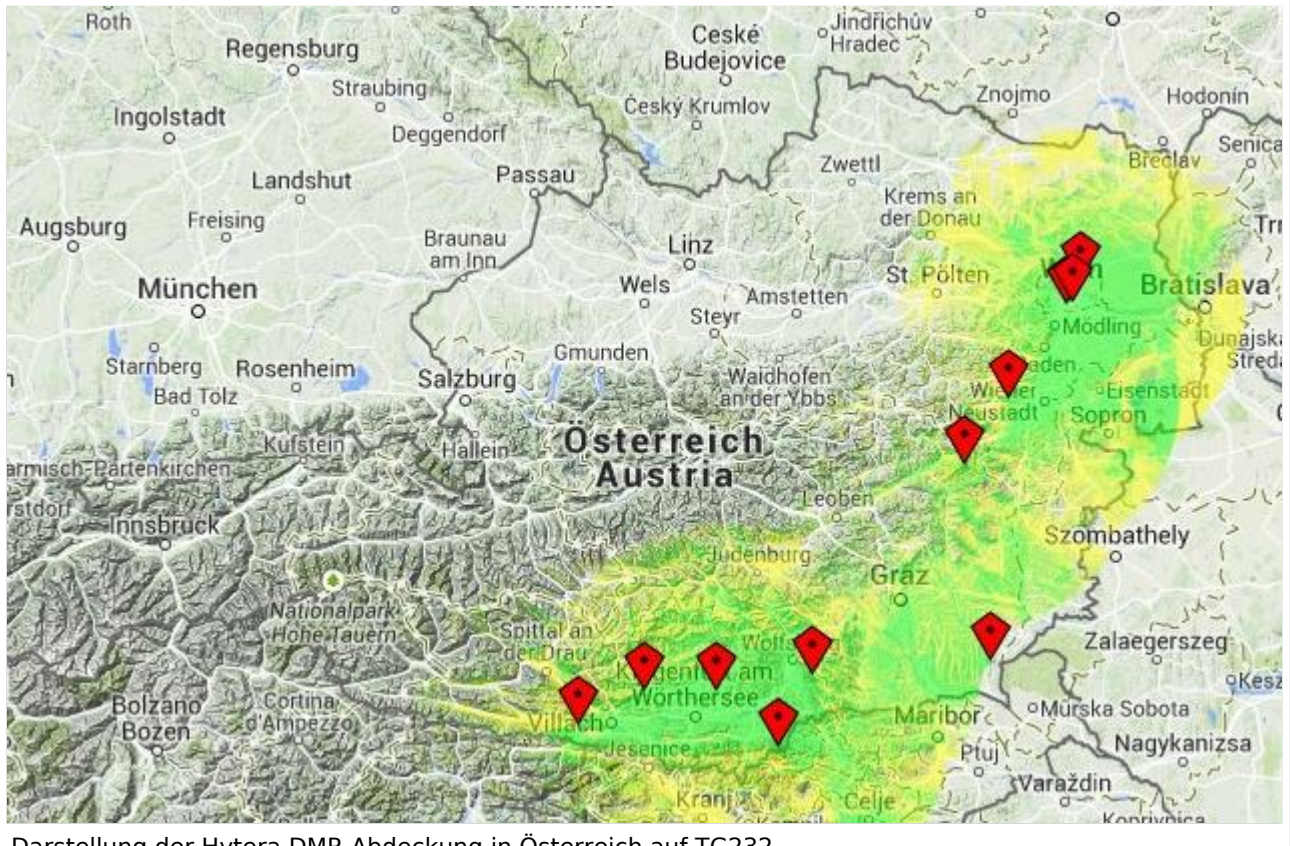

Darstellung der Hytera DMR Abdeckung in Österreich auf TG232